**Bresser Usb Microscope Software Download Extra Quality**

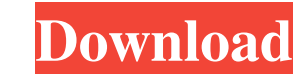

Extended technical dataMicroscope is configured by point and spot brightener 3 spot and 2 line Object alignment and projection Arithmetic, Digital high-pass filter 3. These are all functions of our USB microscope into the the analog version, you had to use serial ports. At least for my machines, the analog version was not connected to the computer. USB microscope free download. 1. The USB Digital Microscope Display Slides. 2. Image frame sl special function for saving the last used camera drive mode (Slide View Mode, Spot View Mode, Spot View Mode, Line View Mode and so on) to the file. 6. Of course, the possibility to use the touch screen for starting the po microscope. 10. LED illumination. 11. Unlimited memory. 12. Elimination of the keyboard data input, simply touch the microscope using the mouse. Button function 13. The image frame sliders can be used for setting the param brightness of the image. 15. In addition to touch and right button, also touch the image frame sliders to choose a desired function. 16. Right button calls the editor mode. 17. Double-click in the editor mode brings you to selection screen. The buttons and functions are listed below: 20. Off key - to exit the touch screen. 21

A: Bresser Biolux NG USB Microscope Download Bresser Biolux USB Microscope You can easily download the Bresser Biolux USB Microscope software from the website or the download page from the website. Just click on the websit print content of file I have data like below, need to create new file from it which contain only line content of the one with same a.m. and b.m. a.m b.m 1 2019-06-17 00:00 2019-06-17 00:19 3 2019-06-17 00:34 4 2019-06-17 0 would like to print "2019-06-17 00:07:2019-06-17 00:19" from 2nd line of input, because it have same day and month. How can I print only line number of the input file? A: Saving it to a temporary file, printing its content

[hetman file repair keygen download](http://closumma.yolasite.com/resources/Hetman-File-Repair-Full-Version-2019.pdf) [Xforce Keygen AutoCAD Plant 3D 2017 64 Bit Windows 7](http://neyrime.yolasite.com/resources/2AutoCAD-2020.pdf) [Download Neighbours From Hell 3 Full Version For Free](http://nopana.yolasite.com/resources/Download-Neighbours-From-Hell-3-Full-Version-For-Free-HOT.pdf) [Roots 1977 DVDRip X264 AC3 Gopo EP1-6](http://flabocab.yolasite.com/resources/Best-Of-the-Best-Lego-Sets.pdf) [sap crystal reports for visual studio 2010 64 bit free download](http://viotifa.yolasite.com/resources/Sap-Crystal-Reports-For-Visual-Studio-2010-64-Bit-Free-Download-BEST.pdf)